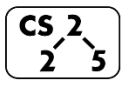

# **#35: Graph Fundamentals**

### **Motivation:**

Graphs are awesome data structures that allow us to represent an enormous range of problems. To study these problems, we need:

- 1. A common vocabulary to talk about graphs
- 2. Implementation(s) of a graph
- 3. Traversals on graphs
- 4. Algorithms on graphs

## **Graph Vocabulary**

Consider a graph **G** with vertices **V** and edges **E**, **G=(V,E)**.

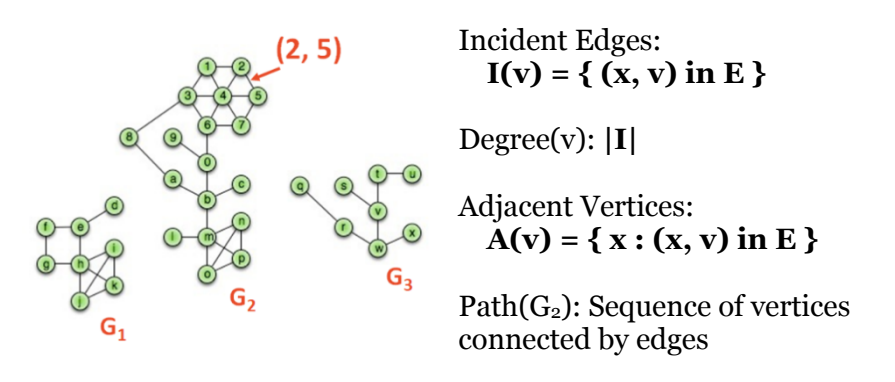

 $Cycle(G_1)$ : Path with a common begin and end vertex.

Simple Graph(G): A graph with no self loops or multi-edges.

Subgraph(G):  $\mathbf{G}' = (\mathbf{V}', \mathbf{E}')$ :  $V' \in V$ ,  $E' \in E$ , and  $(u, v) \in E \rightarrow u \in V'$ ,  $v \in V'$ 

Graphs that we will study this semester include: Complete subgraph(G) Connected subgraph(G) Connected component(G) Acyclic subgraph(G) Spanning tree $(G)$ 

# **Size and Running Times**

Running times are often reported by **n**, the number of vertices, but often depend on **m**, the number of edges.

For arbitrary graphs, the **minimum** number of edges given a graph that is:

 *Not Connected:*

 *Minimally Connected\*:*

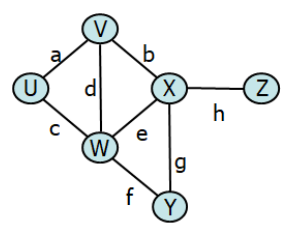

The **maximum** number of edges given a graph that is:

 *Simple:*

 *Not Simple:*

The relationship between the degree of the graph and the edges:

**Graph Structure**

**Weights:** 

**Direction:**

# **Graph ADT**

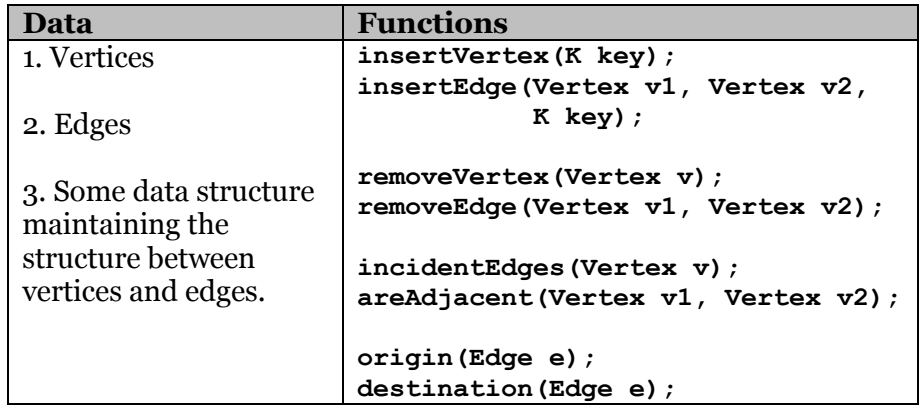

# **Graph Implementation #1: Edge List**

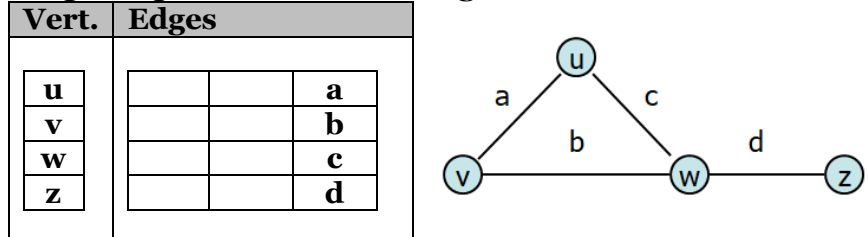

#### **Operations:**

insertVertex(K key):

removeVertex(Vertex v):

areAdjacent(Vertex v1, Vertex v2):

incidentEdges(Vertex v):